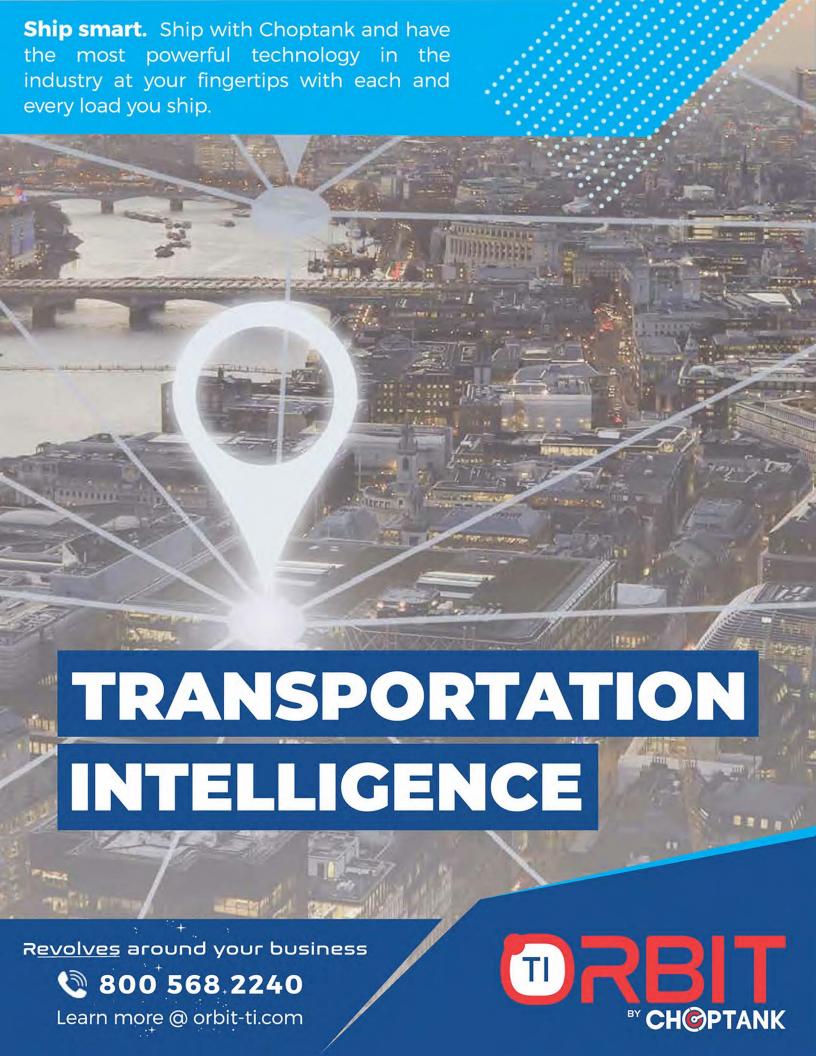

# SHIP SMART.

# Welcome to ORBIT TI®

**Orbit TI**® is Choptank's custom-built, proprietary software platform that gives shippers the ability to do their jobs more efficiently and smarter with the power of real-time market intelligence, right at their fingertips. It provides information, analytics and insights into shippers' daily logistics like never before.

- Do you instantly need to know where your freight is, no matter where you are?
- Do you know if you're optimizing each truckload for maximum efficiency?
- Do you have metrics identifying pain points in your supply chain?
- Do you need help rating lanes?

**No worries.** It is all easily accessible in **Orbit TI**® from your desktop or mobile device. And, it's **FREE** and included with every shipment with Choptank Transport.

Yes! I'd like a demo.

PG.1

## TRANSPARENCY+VISIBILITY

#### **NEVER BE CAUGHT BY SURPRISE.**

View all your shipments in one place and easily pull up a display to see exactly where you freight is from the beginning to the end. Have the power to be proactive to any changes and maintain delighted customers.

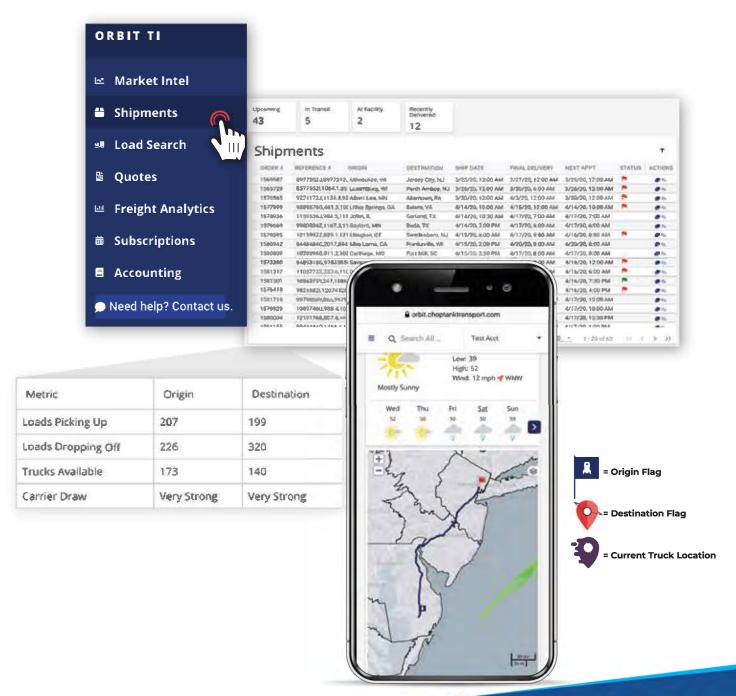

# KNOWLEDGE IS POWER.

#### **BOOST YOUR EFFICIENCY & KPI'S**

Review your freight analytics and KPI's in an easy-to-understand format with all the metrics you need to make informed decisions and improve your supply chain.

**IMPORTANT METRICS:** On-time percentages for all stops, cost per pound, total spend, and average lead time to name a few.

**CAPACITY UTILIZATION:** Review orders and look at the number of pallets and weight compared to the maximum weight for the truck using a proprietary algorithm. Customers pay for 100% utilization but only realize a portion of that on every shipment.

**STOP-ARRIVAL TIMES:** See appointment times and if the truck arrives early, on time, or late. View trucks that arrive late multiple times and determine if it is an anomaly or a recurring problem. Gain a sense of how long trucks are waiting at their destinations to unload (dwell times). Avoid detention times.

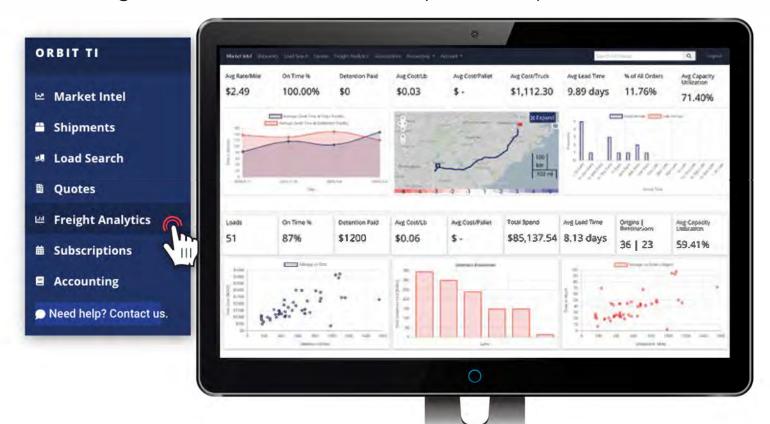

# OWN THE MARKET,

### **MARKET INTELLIGENCE CENTER**

Getting up-to-date analytics and insights in Orbit TI® is easy. Create and customize your 'watch list' on your frequently run lanes. Click on a specific lane to run the current metrics. You can toggle between origin and destination for market conditions, outbound tender rejections, truck-to-load ratios, and weather.

Up to the minute transportation intelligence can be accessed by clicking on a specific area of the map. Here you will get useful, real-time information for various regions of the U.S. Data points will be displayed such as snowfall, diesel prices per gallon, and outbound tender volumes to name a few.

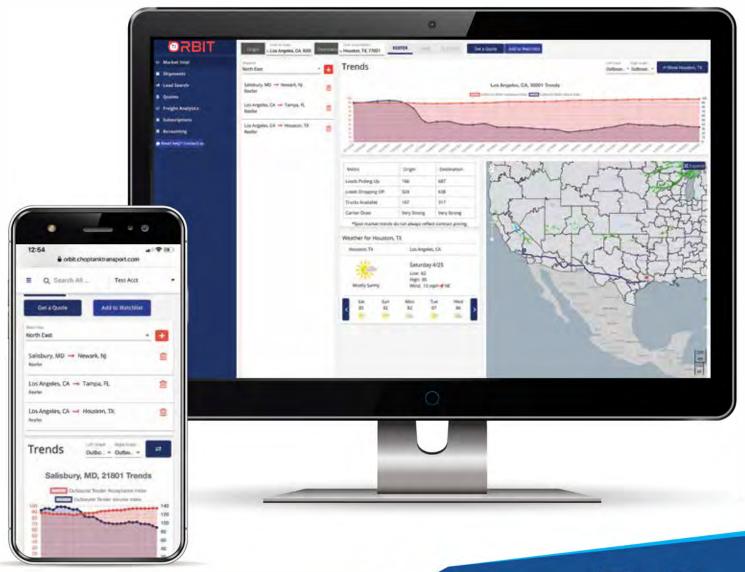

PG.4

# **TOOLS AT YOUR FINGERTIPS**

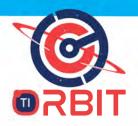

**INSTANT QUOTES** 

Contact your representative and secure a shipment with the touch of a button.

LOAD HISTORY

The historic loads tab provides a record of previous transactions for similar or like lanes. This helps you determine fair market pricing and alerts you if you're being overcharged on similar lanes.

SUBSCRIPTIONS

Orbit TI® provides users the ability to create "subscriptions" that will pull your company's data and metrics and put them into easy-to-read reports. Use standard or custom reports using your most commonly run lanes and decide who you want to receive them and when!

ACCOUNTING

The Accounting tab in Orbit TI® allows you to view aged receivables, displaying all your invoices and payments in one convenient place, saving you time by avoiding unnecessary phone inquiries. **AND, you can even pay your invoices right through the platform!** 

DOCUMENTS

You also can access relevant Choptank documents and forms such as, Choptank's Buyer's Guide, W-9 form, and certificate of insurance forms.

224

24 / 7 / 365

You can still count on our friendly customer service and real relationships around the clock!

Yes! I'd like a demo.

PG.5

Full Service, Multi-Modal, Third-Party Logistics

TRUCKLOAD > COLD LTL > DRY LTL > INTERMODAL

Manage all of your logistics in one place. Discover a team of experts that offers solutions for all of your shipping problems. Choptank Transport is an award-winning third party logistics company with over 20 years of experience. Trusted by Fortune 500 companies and small businesses alike, our commitment to 24/7/365 customer service and reliability makes us a top choice in the industry. Our customized technology, superior communications skills, constant visibility and proven track record should put us first on your list.

We have the capacity, commitment and flexible pricing structures to customize our service to your needs.

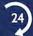

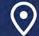

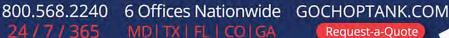

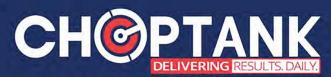